安心メール 学級更新のしかた

鹿屋市立鹿屋小学校

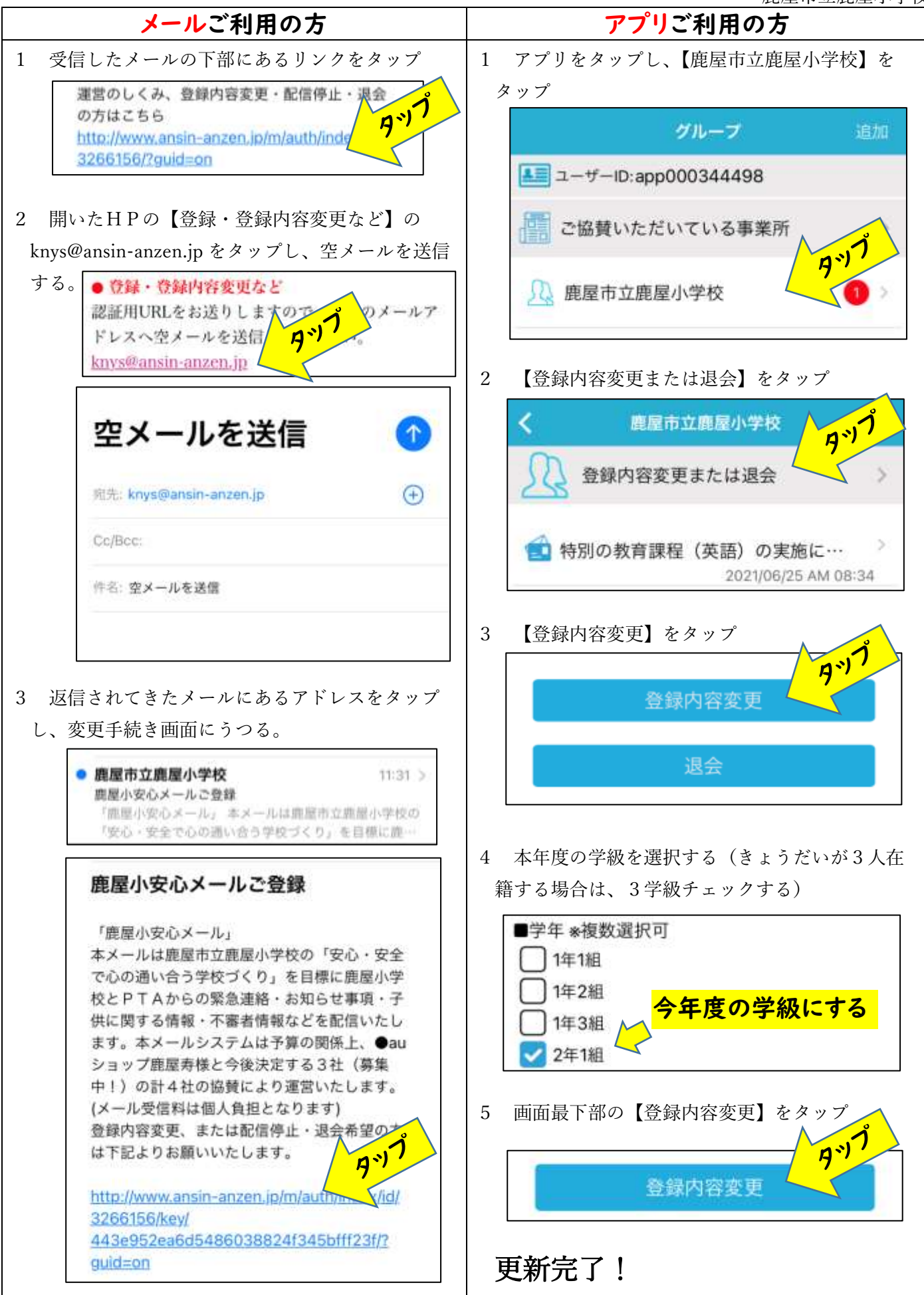

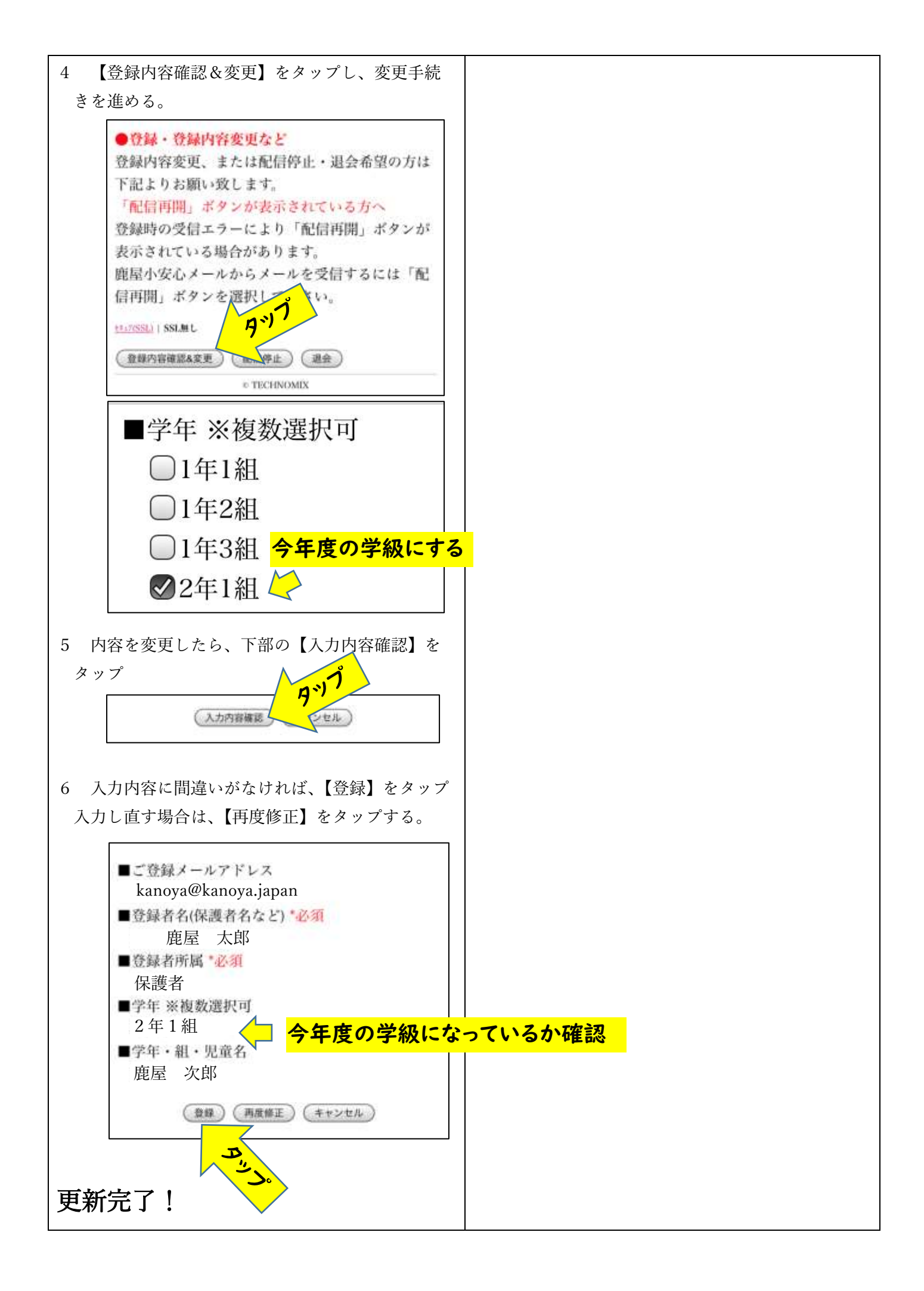